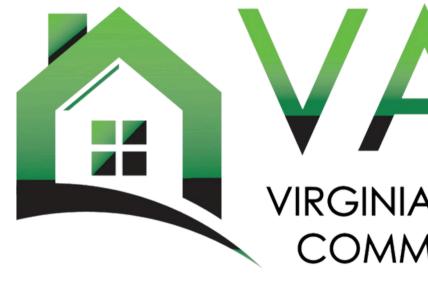

# VAHCDO

#### VIRGINIA ASSOCIATION OF HOUSING AND COMMUNITY DEVELOPMENT OFFICIALS

# Landlord Engagement Toolkit **Member Tutorial**

by Loud & Clear Marketing, LLC

# **Access & Modify TOOLKIT Assets**

Welcome to the VAHCDO Landlord Engagement Toolkit!

In this tutorial, you will discover how to access and modify marketing assets to help you:

- Reach and engage private landlords to discover more about affordable housing programs.
- Help dispel myths surrounding affordable housing programs and those who qualify, and
- Customize toolkit assets with your organization's logo and contact details.

**Ready to get started?** 

# Multi-Media Toolkit Overview

#### **Brochure Series**

- Series of 2 tri-fold brochures that are easily downloadable for print or digital use
- Customizable graphics and video tutorial

#### **Poster Series**

- Series of Series of 4 posters that are easily downloadable for print or digital use
- Customizable graphics and video tutorial

#### **Social Media Content**

- 20 social media posts, including curated captions, static graphics and video collateral
- Researched hashtags with best practice use by platform
- Customizable graphics and video tutorial

#### **Video Collateral**

- Testimonial-driven educational video including a landlord, a program participant, and housing advocate
- Storytelling and impactful messaging
- 3 sizes of video shorts sized for different placements on social media, including Instagram Reels

# Organization

#### For most assets, 2 versions have been uploaded to the Toolkit:

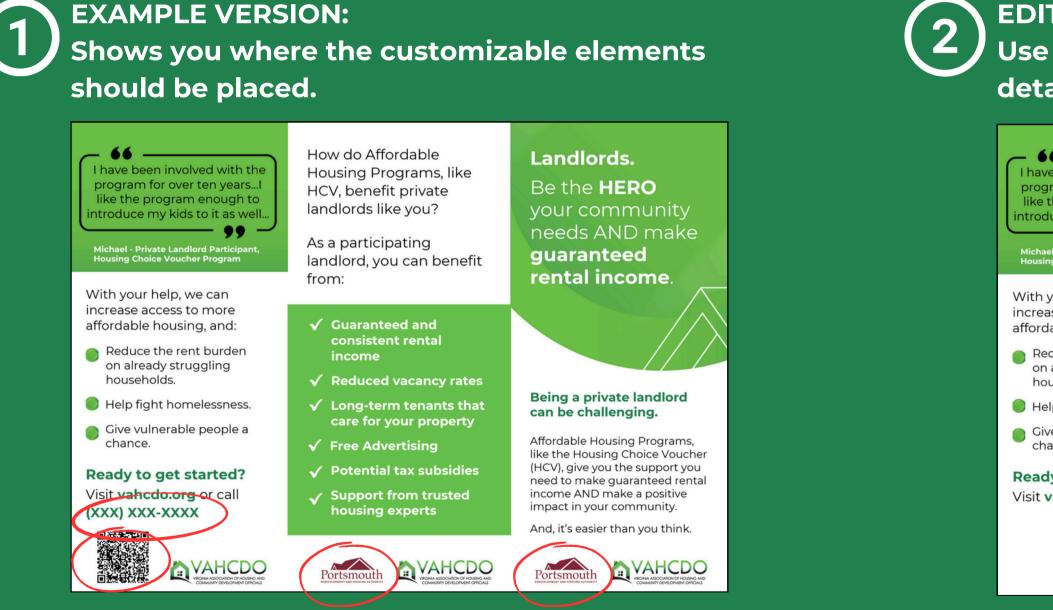

This example includes logos, phone numbers and QR code, so you can see where to place them when you customize the editable version.

#### **EDITABLE VERSION:**

Use this version to add your phone number/contact details, QR code, and logo.

I have been involved with the program for over ten years...I like the program enough to ntroduce my kids to it as well.

Michael - Private Landlord Particip Housing Choice Voucher Program

With your help, we can increase access to more affordable housing, and:

Reduce the rent burden on already struggling households.

Help fight homelessness.

Give vulnerable people a chance.

**Ready to get started?** Visit vahcdo.org or call

How do Affordable Housing Programs, like HCV, benefit private landlords like you?

As a participating landlord, you can benefit from:

- Guaranteed and consistent rental income
- Reduced vacancy rates
- ✓ Long-term tenants that care for your property
- ✓ Free Advertising
- Potential tax subsidies
- Support from trusted housing experts

Landlords. Be the **HERO** your community needs AND make guaranteed rental income

#### Being a private landlord can be challenging.

Affordable Housing Programs, like the Housing Choice Voucher (HCV), give you the support you need to make guaranteed rental income AND make a positive impact in your community.

And, it's easier than you think.

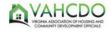

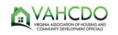

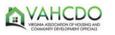

### **BROCHURE SERIES**

We have created 2 tri-fold brochures for you to use in your outreach efforts. Each has different messaging:

**BROCHURE 1 - The Benefits & Hero Messaging BROCHURE 2 - Challenging Stereotypes & Easy Process** 

There are 2 copies of each brochure: one that is an example of how to add your logo and contact information to the brochure, and another that is customizable to you.

#### Examples are all labeled in OneDrive.

| Name ↑ ∨                                    | Modified $  \! \! \! \! \! \! \! \! \! \! \! \! \! \! \! \! \! $ | Modified By $  {}^{ \! \! \! \!\!\!\!\!\!\!\!\!\!\!\!\!\!\!\!\!\!\!\!\!\!\!\!\!\!\!\!\!$ | File size $$ | Sharing   |
|---------------------------------------------|------------------------------------------------------------------|------------------------------------------------------------------------------------------|--------------|-----------|
| Brochure 1 - Benefits & Process (Example).p | 5 days ago                                                       | katie.mecham@loudar                                                                      | 681 KB       | 응 Shared  |
| Brochure 1 Benefits & Process.pdf           | 5 days ago                                                       | katie.mecham@loudar                                                                      | 434 KB       | 양 Shared  |
| Brochure 2 - Challenge Stereotypes (Exampl  | 4 days ago                                                       | katie.mecham@loudar                                                                      | 598 KB       | 응 Shared  |
| Brochure 2 Challenge Stereotypes.pdf        | 4 days ago                                                       | katie.mecham@loudar                                                                      | 346 KB       | ്ര Shared |

#### **Click any image Brochure 1** to access file How do Affordable Landlords Andlords. Want to make money and volved with t Housing Programs, like help your community? Be the **HERO** for over ten year HCV, benefit private landlords like you? kids to it as As a participating You can! In just 3 easy steps: guaranteed landlord, you can benefit ental income rom: With your help, we can ADVERTISE & SCREEN POTENTIAL TENANTS AS NORMAL COMPLETE MINIMAL PAPERWORK & SCHEDULE AN INSPECTION WELCOME YOUR NEW TENANT & START TO EARN RENTAL INCOME increase access to more 2 affordable housing, and: Reduce the rent burden io on already struggling \$ nouseholds Reduced vacancy rate Ň Being a private landlord Help fight homelessness / Long-term tenants tha can be challenging. Give vulnerable people a fordable Housing Programs, chance. Advertise your property. Free advertising resources are available through the program at We get it—paperwork isn't fun. But we make it easy. Complete a Sign the lease so you car ike the Housing Choice Voucher me your new tenant and (HCV), give you the support you need to make guaranteed rental income AND make a positive impact in your community. Ready to get started? simple, two-page Request for Tenancy Approval form. start to enjoy consistent, on-time rent payments. no cost to you. Visit vahcdo.org or call Screen potential tenants as you normally would. YOU decide who to rent to. Schedule your Housing Quality Standards Inspection (HQS). Receive free inspections to help you catch maintenance issues. And, it's easier than you think. Become the HERO your community needs. VAHCDO VAHCDO VAHCDO **Ouestions?** Contact us today at VAHCDO

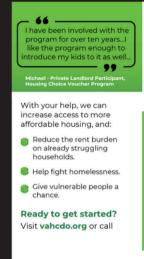

#### **Brochure 2**

| Housing<br>insecurity is<br>a reality for<br>many in<br>Virginia.                                                                                                    |  |
|----------------------------------------------------------------------------------------------------|--|
| And those who experience it,<br>aren't always exactly who you<br>think. Housing insecurity<br>impacts:<br>• Teachers<br>• Healthcare Workers<br>• Veterans<br>• Seniors<br>or anyone who spends more<br>than 50% of their income on<br>housing costs. |  |
| Private landlords who participate<br>in Affordable Housing Programs<br>are not only renting out spaces to<br>live, they're making a positive<br>change in their community.                                                                            |  |
| <b>AVAHCDO</b>                                                                                                    |  |

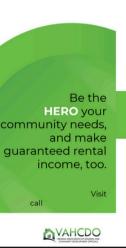

Private Landlords. Let's challenge

stereotypes and build stronger communities, together.

Programs are not alway the people you think.

And with programs like the Housing Choice Voucher (HCV), andlords can experience a imple, no fuss way to increase nousing access AND make guaranteed rental income

#### VAHCDO

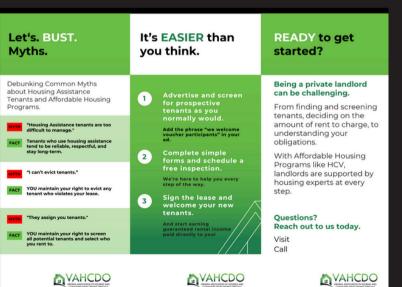

### **POSTER SERIES**

We have created 4 posters to help you in your outreach efforts. Each poster has different messaging.

There are 2 copies of each poster: one that is an example of how to add your logo and contact information to the poster, and another that is customizable to you.

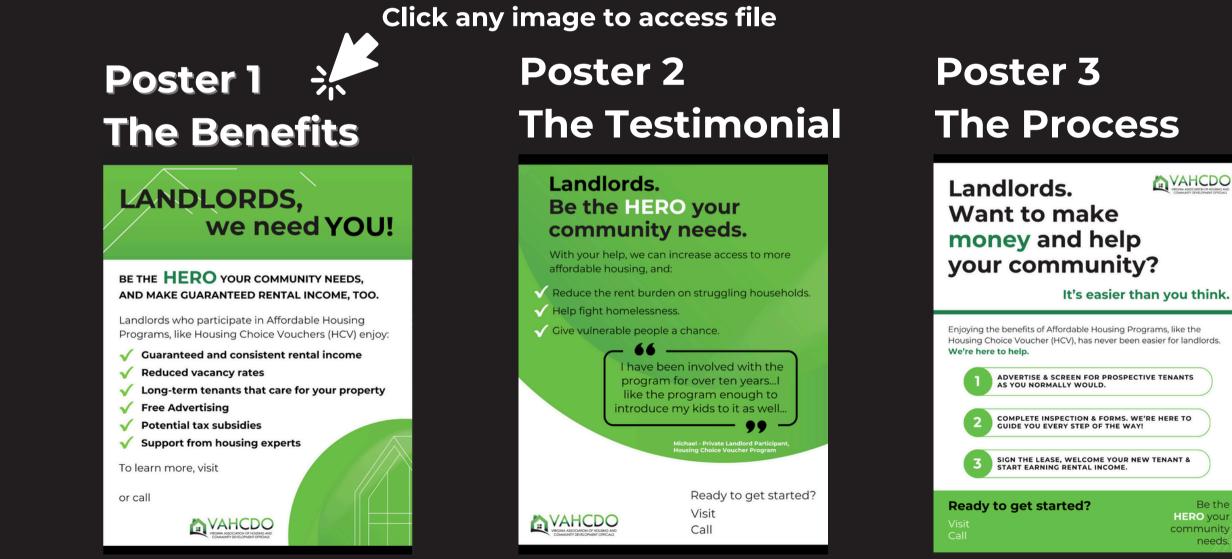

VAHCDO

Be the **HERO** your community needs

### Poster 4 **The Mythbuster**

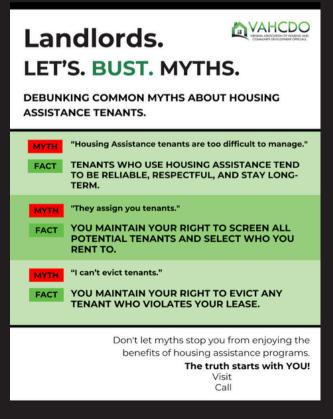

#### SOCIAL MEDIA POSTS

17 static social media posts are available for you to use in your outreach efforts.

There are 2 copies of each social media post: one is an example of how to add your logo and contact to the post, and another that is customizable to you.

There is also a document titled "Social Media Information & Captions," which includes pre-written researched hashtags by platform, for you to use in order to maximize reach.

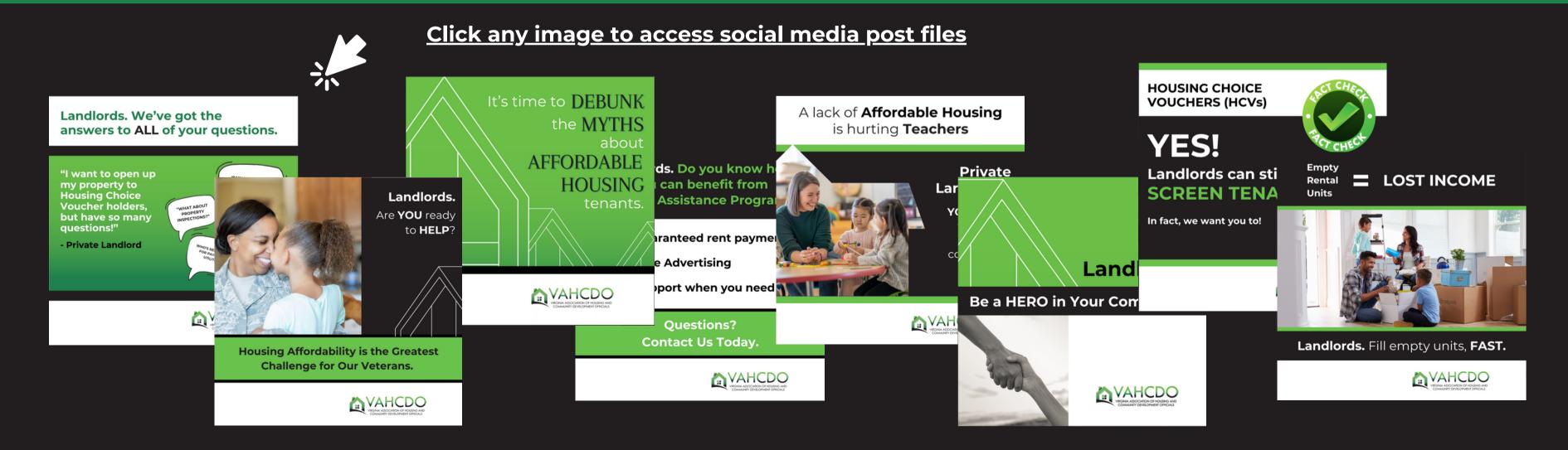

### SOCIAL MEDIA INFORMAITON & CAPTIONS DOCUMENT

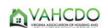

#### Hashtag Research & Social Media Captions

Hashtag Research & Strategy

Access the VAHCDO Member Toolkit here: Toolkit

Goard Engage landlords to participate in low-income housing programs & dispel myths around low income housing/tenants in the community.

Hashtags by Platform

|    | •  | -           |   |    | •  |   |
|----|----|-------------|---|----|----|---|
| ct | In | <b>IO</b> ľ | m | at | 10 | n |
|    |    |             |   |    |    |   |

| ca | JC | lons | and |
|----|----|------|-----|

| Facebook:                                                                                                    | Instagram:                                                                            | LinkedIn:                                                                                                    | Twitter/X:                                                                               |
|----------------------------------------------------------------------------------------------------|---------------------------------------------------------------------------------------|----------------------------------------------------------------------------------------------------|------------------------------------------------------------------------------------------|
|                                                                                                    | Recomm                                                                                | endations:                                                                                                    |                                                                                          |
| Use 2-3 hashtaga/post<br>Opt for a location specific and brand-specific<br>hashtag on Facebook<br>Use hashtag after the caption | Use 3.5 hashtagv/boot (post, story or reel).<br>Branded hashtags can be added to bio. | Use maximum 3-5 hashtags to foster more<br>engagement.<br>Don't overuse hashtags on this platform.<br>Stay formal.<br>Add CTA to follow your brand hashtags | Use 1-2 hashtags<br>Business tweets with hashtags are 33% mor<br>likely to get netweets. |
|                                                                                                    | Has                                                                                   | htags:                                                                                                    |                                                                                          |
| #LandiondsForAffordableHousing                                                                                                  | #AffordubleHousingPrograms                                                            | #AffordableHousingPrograms                                                                                                    | #AffordubleHousing                                                                       |

### VIDEOS

Because we know that social media posts with video content get at least 10 times more engagement than those without, we've created the following videos for your use:

**1 FULL LENGTH EDUCATIONAL VIDEO - Covering all topics** 

- **3 SHORT FORM VIDEOS Separately addressing each topic**
- FACTS ABOUT AFFORDABLE HOUSING
- LANDLORD PERSPECTIVE
- UNHOUSED AREN'T ALWAYS WHO YOU THINK

### **Educational Video - Full**

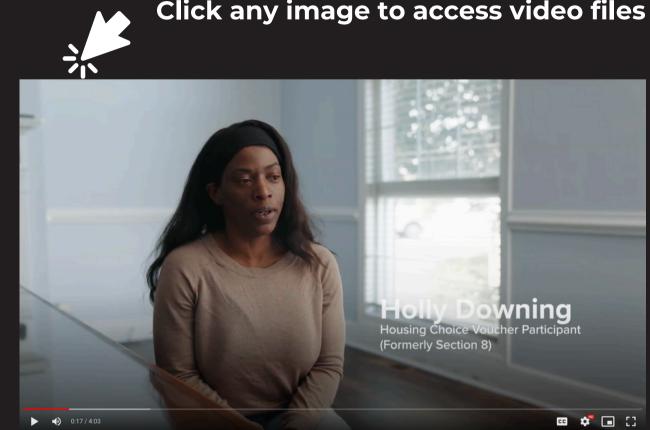

### **Short Videos in 3 Sizes**

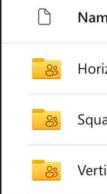

### Click any image to access video files

| me ↑ ∨   | Modified ${}^{\scriptstyle \vee}$ | Modified By ${}^{\vee}$ | File size ${}^{\scriptstyle \lor}$ |
|----------|-----------------------------------|-------------------------|------------------------------------|
| rizontal | 4 days ago                        | katie.mecham@loudar     | 2 items                            |
| lare     | 4 days ago                        | katie.mecham@loudar     | 3 items                            |
| tical    | 4 days ago                        | katie.mecham@loudar     | 3 items                            |

# Platforms

### **VAHCDO Member Toolkit**

Go to the VAHCDO Landlord Participation Toolkit by clicking on this link.

| Q Search                                     |                              |                                      |                                    |          |          |           | $\square$ | e <sup>n</sup> ? | К |
|----------------------------------------------|------------------------------|--------------------------------------|------------------------------------|----------|----------|-----------|-----------|------------------|---|
| + New マ                                      | k ⊥ Download                 |                                      |                                    |          |          | JF Sort ∨ | ≡ -       | 🐑 Details        |   |
| 🛞 My files > VAHCDO Landlord Participation T | oolkit > <b>Toolkit</b> 용    |                                      |                                    |          |          |           |           |                  |   |
| 🗅 Name 🕆 🗸                                   | Modified $  \smallsetminus $ | Modified By ${}^{\scriptstyle \vee}$ | File size ${}^{\scriptstyle \vee}$ | Sharing  | Activity |           |           |                  |   |
| 88 Brochure Series                           | 5 days ago                   | katie.mecham@loudar                  | 2 items                            | Shared   |          |           |           |                  |   |
| 8. Educational Videos                        | 5 days ago                   | katie.mecham@loudar                  | 2 items                            | Shared   |          |           |           |                  |   |
| 83 Poster Series                             | 5 days ago                   | katie.mecham@loudar                  | 8 items                            | 용 Shared |          |           |           |                  |   |
| 8 Social Media Content                       | 5 days ago                   | katie.mecham@loudar                  | 3 items                            | 용 Shared |          |           |           |                  |   |
|                                              |                              |                                      |                                    |          |          |           |           |                  |   |

#### CANVA

Go to <u>Canva.com</u> to set up a FREE account. <u>Click here</u> for a tutorial on how to do so.

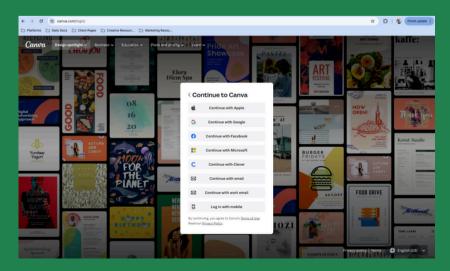

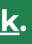

### **DOWNLOAD FROM THE TOOLKIT**

Go to the VAHCDO Landlord Participation Toolkit

Find the asset you'd like to use.

Click on the 3 dots to the right of the file name.

Select "Download."

Save the file to your computer in a place where you can retrieve it.

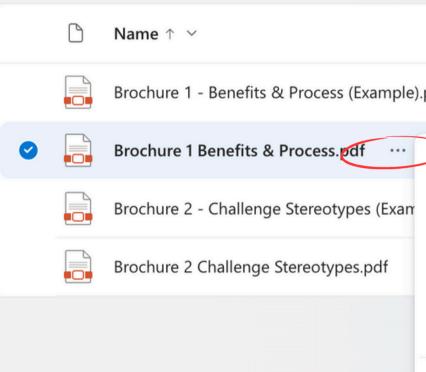

|                          | Modified ${\scriptstyle\checkmark}$ | Modifi  | ed By ${}^{\scriptstyle\!\!\!\!\!\!\!\!\!\!\!\!\!\!\!\!\!\!\!\!\!\!\!\!\!\!\!\!\!\!\!\!\!\!\!$ | File size $$ |
|--------------------------|-------------------------------------|---------|------------------------------------------------------------------------------------------------|--------------|
| .p                       | 5 days ago                          | katie.m | necham@loudar                                                                                  | 681 KB       |
| Pa                       | Open                                | >       | echam@loudar                                                                                   | 434 KB       |
| []                       | Preview                             |         | echam@loudar                                                                                   | 598 KB       |
|                          | Share<br>Copy link                  |         | echam@loudar                                                                                   | 346 KB       |
| -                        | Manage access                       |         |                                                                                                |              |
| Ŵ                        | Delete                              |         |                                                                                                |              |
| $\underline{\downarrow}$ | Download                            |         |                                                                                                |              |
| ED                       | Rename                              |         |                                                                                                |              |
| ିତ                       | Move to                             |         |                                                                                                |              |
| ŋ                        | Copy to                             |         |                                                                                                |              |
| €                        | Details                             |         |                                                                                                |              |

#### **UPLOAD TO CANVA**

In Canva, go to "Create a Design."

#### **Social Media Posts**

Select "Instagram Post Square."

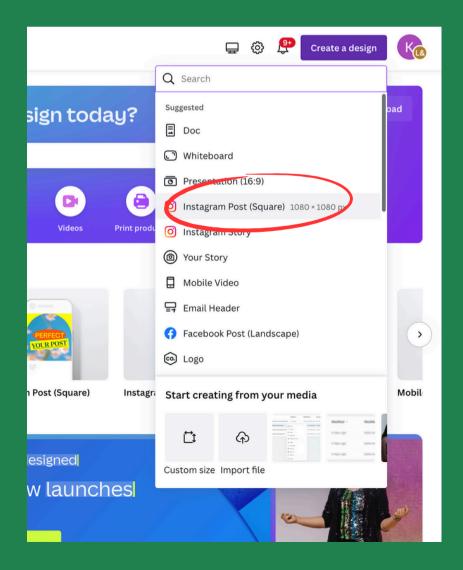

#### Posters

#### Select "Flyer (Portrait 8.5 x 11 in)"

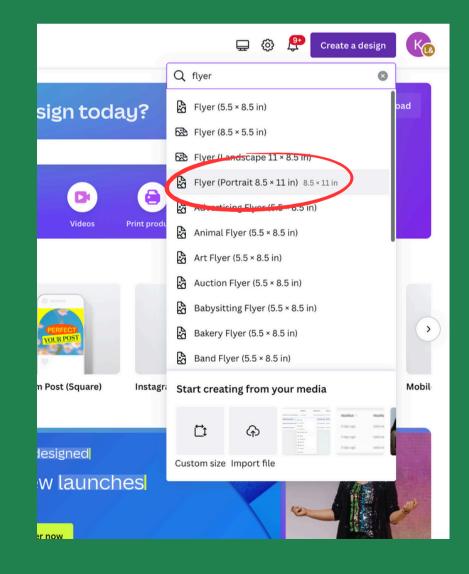

#### **Brochures**

#### Select "Sales Brochure (Landscape) 11 x 8.5 in"

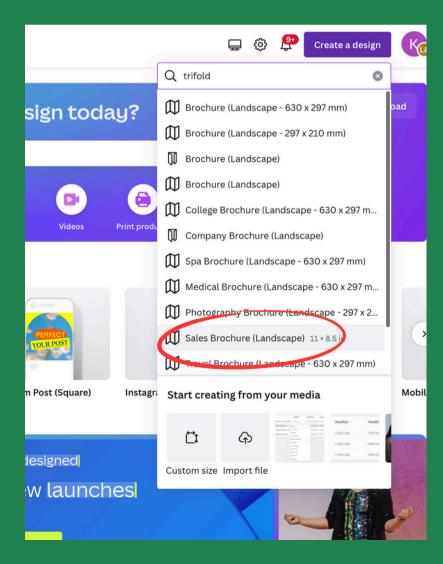

#### **UPLOAD TO CANVA**

Rename the file by clicking on the autogenerated title.

Click on "Upload Files" to upload the editable graphic and your logo.

Once uploaded, click on the uploaded image to add it to the design.

Uploaded images

Once you've added it to the design, stretch it to fit the dimensions of the flyer.

### Upload the file downloaded from the Toolkit.

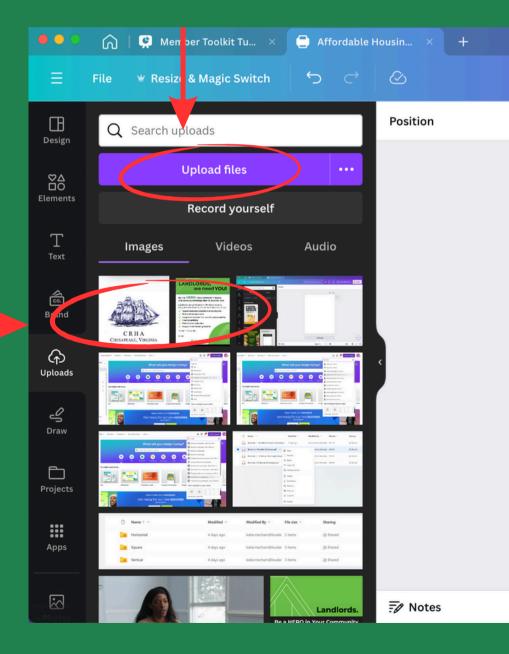

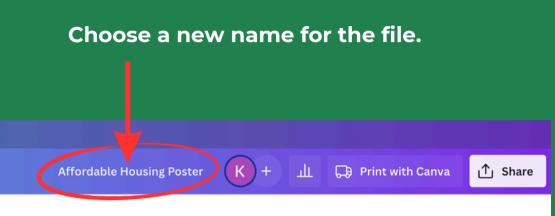

| ſ          | ē t |   |     |          |   |
|------------|-----|---|-----|----------|---|
|            |     | ¢ |     |          |   |
|            |     |   |     |          |   |
|            |     |   |     |          |   |
|            |     |   |     |          |   |
|            |     |   |     |          |   |
|            |     |   |     |          |   |
|            |     |   |     |          |   |
| + Add page |     |   |     | (3       | - |
| •          |     |   |     |          |   |
| Page 1 / 1 | •   |   | 39% | د م<br>۲ | ? |

#### **EDIT THE DESIGN**

Click "Add a Text Box" on the left. You may first need to click on "Text" to bring up the text box menu.

Change the font to Montserrat, 21-point font.

Add your contact information, which will be a website, phone number, or both.

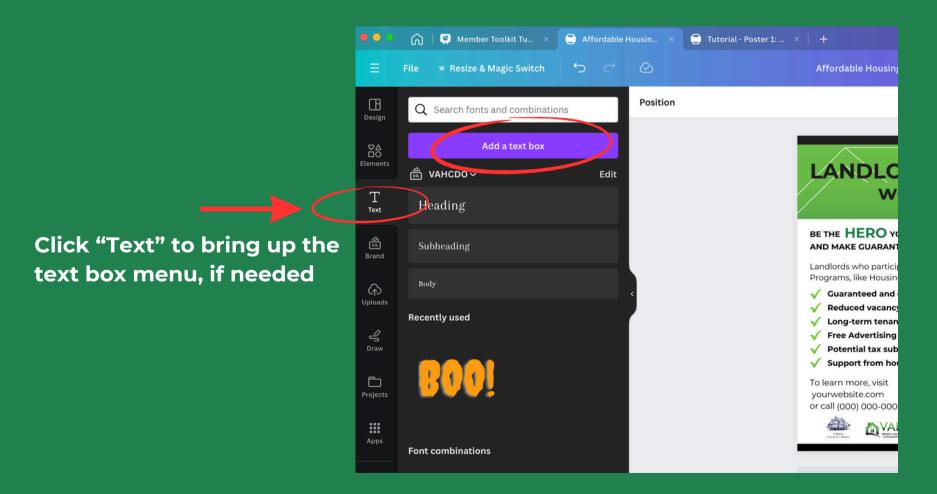

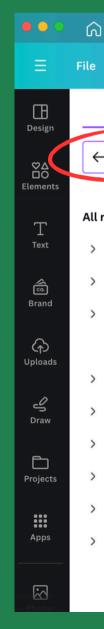

#### Change the font

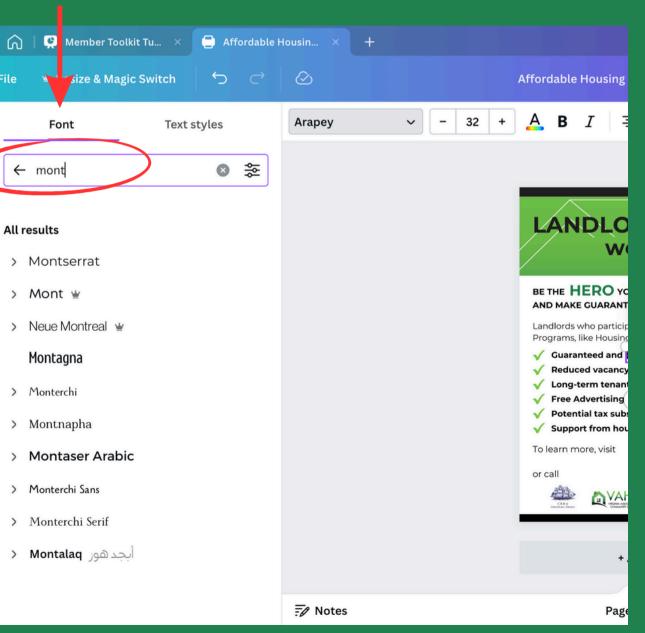

#### **CREATE AND INSERT A QR CODE**

Use the QR code generator by clicking on Apps and searching "QR." "Simple QR Code" will appear. Select that.

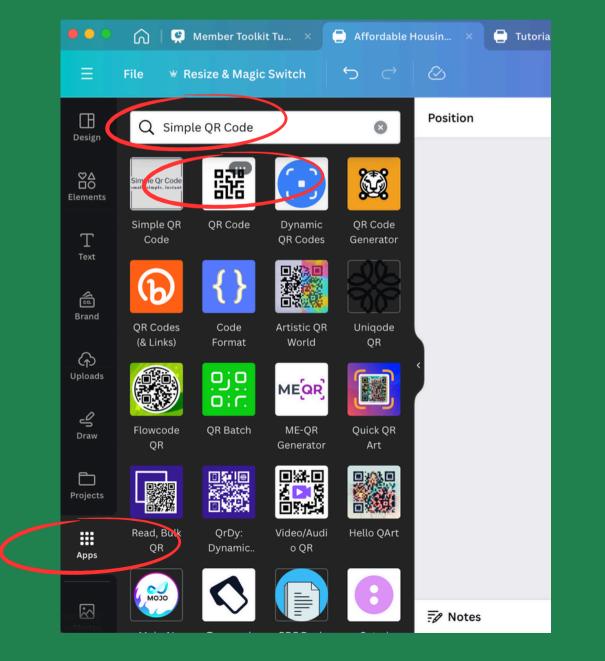

### Enter the URL you want the QR code to point to. Click "Generate Code." A QR code will appear that you can resize and put in the approproate space.

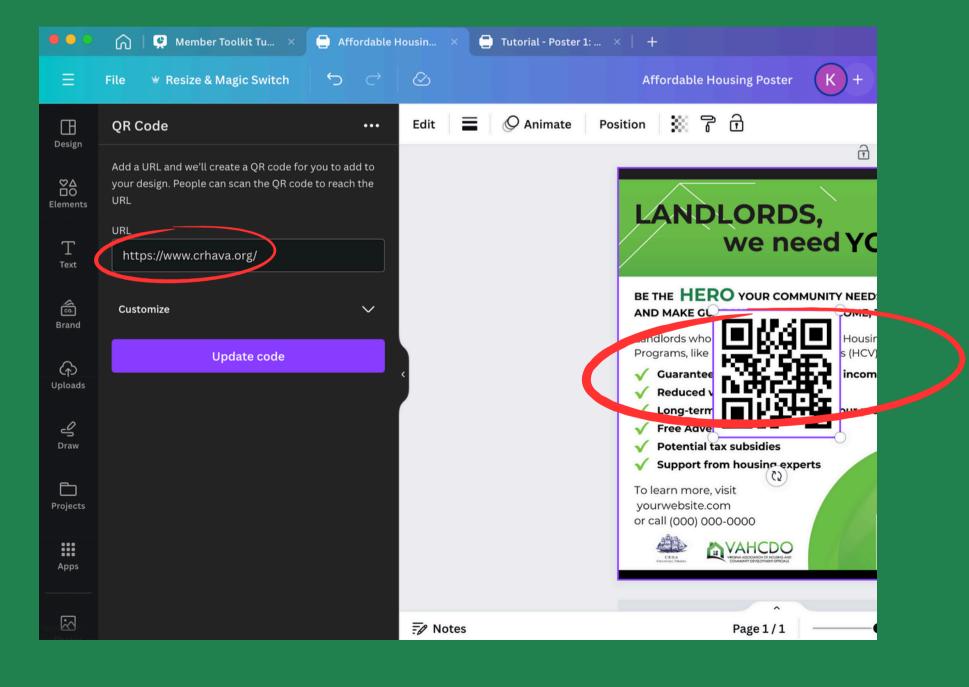

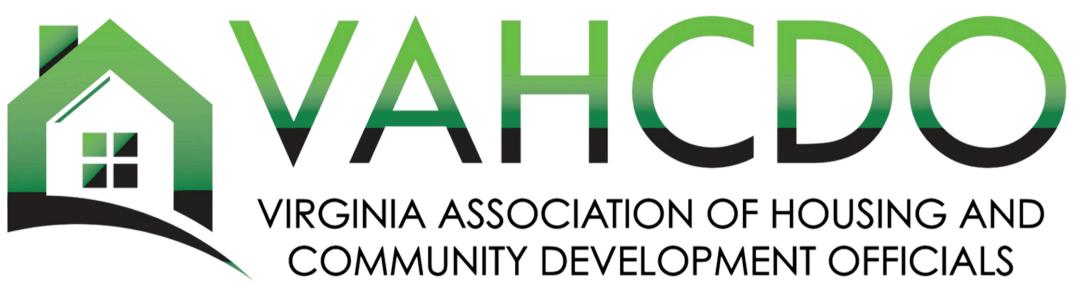

# Please reach out to us with any questions!